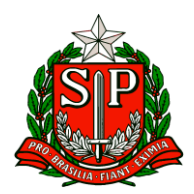

Carapicuíba, 04 de junho de 2024.

# **CIRCULAR Nº 21/2024**

Prezados,

Diretores de Escola

Equipe Escolar

"A educação é um processo social, é desenvolvimento. Não é a preparação para a vida, é a própria vida."

John Dewey

Solicito especial atenção e cumprimento das demandas.

**Atenciosamente**

**Hilton Silva**

**Dirigente Regional de Ensino**

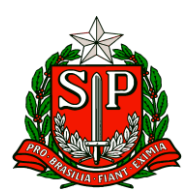

# SUMÁRIO

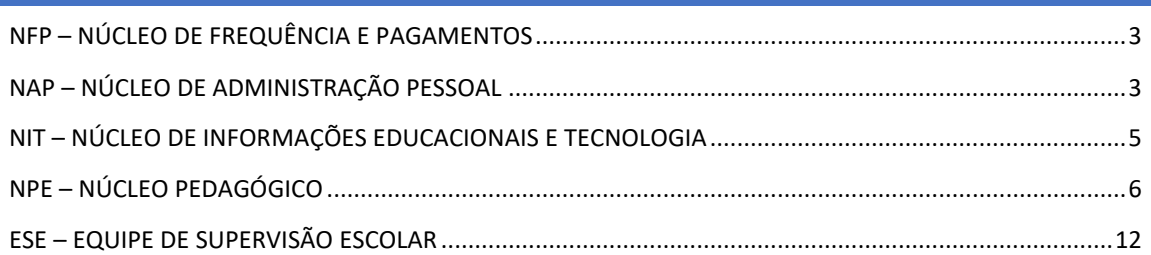

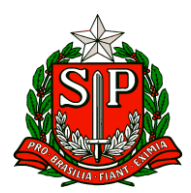

# **CRH – Centro de Recursos Humanos**

### <span id="page-2-0"></span>NFP – NÚCLEO DE FREQUÊNCIA E PAGAMENTOS

### PARALISAÇÃO – CONTROLE DE FALTAS

Sobre o e-mail datado de 30/04/2024, que trata sobre o registro de falta em dias de paralisação, encaminhado pelo Centro de Legislação de Pessoal e Normatização – CELEP/DEPLAN/CGRH, informamos que caberá ao Diretor de Escola/Diretor Escolar justificar ou não a ausência ao trabalho em dia de paralisação, considerando o disposto no artigo 10 da Resolução SEDUC nº 40, de 01/06/2022.

As ausências registradas com base no comunicado anterior, poderão ser revistas pelo superior imediato, caso entenda que a ausência ao serviço foi motivada em fato que, pela natureza e circunstância, possa constituir escusa razoável do não comparecimento

### <span id="page-2-1"></span>NAP – NÚCLEO DE ADMINISTRAÇÃO PESSOAL

### 1. AVALIAÇÃO DE CAPACIDADE LABORATIVA POR JUNTA MÉDICA

Conforme Comunicado DPME 002 de 21/05/2024, publicado no Diário Oficial do Estado em 27/05/2024, o Departamento de Perícias Médicas do Estado de São Paulo dispõe de novas orientações sobre Avaliação de Capacidade Laborativa por Junta Médica para fins de aposentadoria por incapacidade permanente ou readaptação funcional.

Solicitamos que orientem os servidores de suas respectivas unidades escolares.

### CIPA - PROCESSO ELEITORAL ELETRÔNICO

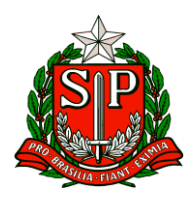

Em continuidade ao COMUNICADO EXTERNO CONJUNTO SUBSECRETARIA / CGRH - 2024 - Nº 89 - 05 de abril de 2024, sobre o PROCESSO DE ELEIÇÃO DE MEMBROS DA CIPA 2024 – 2025.

"Retirada do Edital de convocação para as inscrições":

Lembramos aos membros da Comissão Eleitoral da CIPA que, para que haja a lisura do processo eleitoral da CIPA e respeitando o "Cronograma das Etapas para o Processo de Eleição CIPA", o Edital de Convocação para Inscrição dos Candidatos deverá ser retirado dos canais de divulgação no último horário do dia 05/junho de 2024, ou seja, 22h50.

Seguindo o item 5.5.3 da NR – 5, ao término das inscrições deve ser divulgada a lista de candidatos a membro da CIPA, nos veículos de comunicação da Diretoria de Ensino e Coordenadoria (site/e-mail e em locais de fácil acesso), de modo a dar ampla divulgação e visualização.

Sobre as Campanhas Eleitorais:

Cada candidato a Cipeiro deverá elaborar, com responsabilidade e espírito coletivo, um "tema de campanha" e uma "frase de impacto".

Será destinado um período de 6 dias antes das eleições, de 06 a 11 de junho, para que o candidato a Cipeiro realize a sua campanha eleitoral. Esse período serve para que os inscritos apresentem suas ideias e para que os servidores que vão eleger seus representantes possam analisar as opções. Dessa maneira, todos os servidores estarão aptos a dar seu voto mais consciente.

As frases de impacto e temas de campanha devem estar relacionadas exclusivamente à CIPA, com

possibilidade de anulação da inscrição, assim como nos casos de fotos com propaganda partidária política ou de futebol.

Ressaltamos que, a campanha pode ser realizada nos locais de trabalho, nos intervalos do expediente, entretanto, deve ser garantida a execução das atividades laborais e a entrega das demandas.

Informamos que a Norma – NR 5 prevê que os servidores devem garantir a continuidade do trabalho durante o processo eleitoral até a votação.

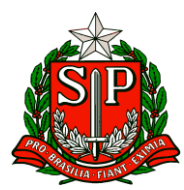

### **CIE - Centro de Informações Educacionais e Gestão da Rede Escolar**

<span id="page-4-0"></span>NIT – NÚCLEO DE INFORMAÇÕES EDUCACIONAIS E TECNOLOGIA

Adesão ao programa Escola Conectada 2024.

**TODAS as escolas devem aderir conforme orientação do Sr. Dirigente.**

**Essa adesão deve ser realizada por TODAS as escolas e não se trata de uma "RESPESCAGEM" para as escolas que não aderiram ao PIEC do ano passado.**

Indicamos que a verba seja elencada 100% em CUSTEIO para aquisição/renovação do segundo link de internet.

Antes de preencher o PAF é preciso preencher um monitoramento, conforme tutorial disponível ness[e link](https://seesp-my.sharepoint.com/:b:/g/personal/decarnit_educacao_sp_gov_br/ESJZ3e-JrA9MmvdC704yJwQBTAEIDNkYnLFTaxPJZfx4pQ?e=B6NAdB) .

**O prazo para as escolas aderirem e enviarem seus planos é de 27 de maio a 14 de junho, não deixem para o último dia!!!**

Não esqueçam que a senha dos diretores é a gov.br, porém é preciso estar com a perfil habilitado no PDDE e que tenha uma escola vinculada ao seu Perfil.

Caso não tenha perfil habilitado, não tenha escola vinculada, ou a unidade escolar vinculada não seja a sua, favor entrar em contato com a articuladora Mônica Estevam [\(monica.estevam@educacao.sp.gov.br\)](mailto:monica.estevam@educacao.sp.gov.br) telefone 4185-8208 ou Elisangela Aparecida Moura (Elisangela.Moura@educacao.sp.gov.br).

O acesso e preenchimento deve ser realizado no site<pddeinterativo.mec.gov.br>

Utilizem o Tutorial disponível nesse [link](https://seesp-my.sharepoint.com/:b:/g/personal/decarnit_educacao_sp_gov_br/ESJZ3e-JrA9MmvdC704yJwQBTAEIDNkYnLFTaxPJZfx4pQ?e=B6NAdB) para auxiliar no preenchimento!

**Quando forem preencher a questão 25 - Sua escola possui o Medidor Educação Conectada instalado em um computador? (obrigatória), responda SIM!**

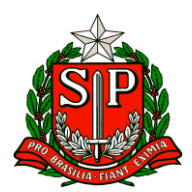

### **NPE – Núcleo Pedagógico**

### <span id="page-5-0"></span>NPE – NÚCLEO PEDAGÓGICO

**IV. ESCOLA DE FORMAÇÃO E APERFEIÇOAMENTO DOS PROFISSIONAIS DA EDUCAÇÃO PAULO RENATO COSTA SOUZA (EFAPE).**

### **COMUNICADO EXTERNO CONJUNTO SUBSECRETARIA/EFAPE - 2024 - Nº 143.**

São Paulo, 29 de maio de 2024

### Prezados(as),

Seguem as informações referentes à Escola de Formação e Aperfeiçoamento dos Profissionais da Educação do Estado de São Paulo "Paulo Renato Costa Souza" (EFAPE). **Assuntos:** 

**1. Visitas Técnicas para divulgar A REDE NAEFAPE.** 

**2. Aula de Trabalho Pedagógico Coletivo – A REDE NA EFAPE.**

**3. Diálogos do Programa Alfabetização Ambiental – Preservação da qualidade das águas - Manguezais e o encontro das águas.**

**4. Programa de Desenvolvimento de Liderança (PDL): Curso 2 – 1ª Edição/2024. 5. Curso da Educação Integral ao Ensino Integral – 2ª Edição/2023.**

**6. Curso Storytelling e o Percurso do Herói em Aulas e Cursos – 1ª Edição/2024 7. Atendimento ao Pesquisador Interno.**

**8. Programa Multiplica SP #Professores 2024 – Inscrições para Professor Multiplicador.**

**9. Programa Multiplica SP #Professores 2024 – Realização das avaliações no CMSP.**

**10. Programa Multiplica SP – #Diretores 2ª Edição/2024 e #Coordenadores 1ª Edição/2024.**

**11. Live orientações XII Concurso de Redação do Hospital de Amor.**

**1. Visitas Técnicas para divulgar A REDE NAEFAPE.**

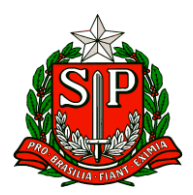

- Ação: Visitas técnicas nas Unidades Escolares das Diretorias de Ensino para divulgar a participação dos professores nas ATPC: A REDE NA EFAPE.
- Formato: Presencial.
- Status: Em andamento.
- Público-alvo: Todos os professores em exercício em sala de aula (SEDUC-SP).
- Datas: Conforme cronograma abaixo:

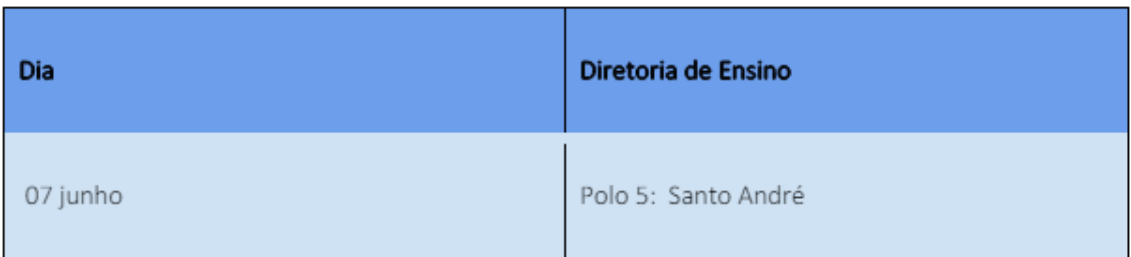

● Mais informações: Os formadores EFAPE entrarão em contato para realizar os agendamentos e maiores esclarecimentos sobre esta ação.

### **2. Aula de Trabalho Pedagógico Coletivo – A REDE NA EFAPE**.

● Ação: Novidade nas ATPC 2024! A partir deste ano, vamos oportunizar aos professores da Rede Estadual o compartilhamento de suas experiências, com base no material digital utilizado em sala de aula. Participe conosco!

- Formato: Presencial.
- Status: Em andamento.
- Público-alvo: Todos os professores em exercício em sala de aula (SEDUC-SP).

● Mais informações: Para participar e contribuir com sua prática pedagógica enriquecendo o repertório de outros professores da rede ampliando as concepções metodológicas, estratégias e técnicas didático – pedagógica, bem como utilizar o material digital, acesse o formulário a seguir: [https://bit.ly/Participacao\\_ATPC\\_EFAPE\\_2024](https://bit.ly/Participacao_ATPC_EFAPE_2024) ou acesse pelo QR code abaixo:

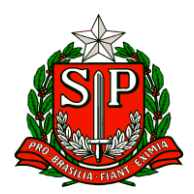

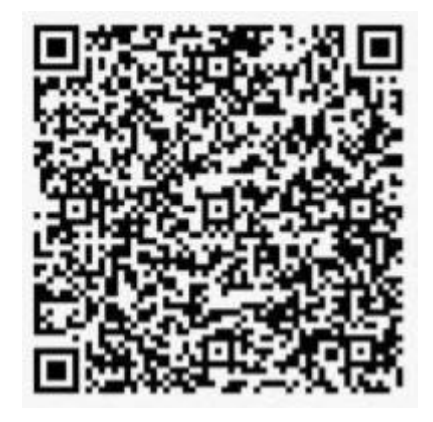

Vídeo de divulgação:

[https://drive.google.com/file/d/1kgcpH9mOL3czFJ\\_FN7rU7dcB1In8pOCr/view](https://drive.google.com/file/d/1kgcpH9mOL3czFJ_FN7rU7dcB1In8pOCr/view)

**3. Diálogos do Programa Alfabetização Ambiental – Preservação da qualidade das águas – Manguezais e o encontro das águas.**

● Ação: Live sobre Preservação da qualidade das águas do Programa Alfabetização Ambiental.

● Formato: remoto, via CMSP - Canal de Desenvolvimento Profissional 1.

● Status: Finalizado.

● Público-alvo: Professores Especialistas em Currículo de todas as áreas, em especial dos Anos Iniciais e das áreas de Ciências da Natureza e Ciências Humanas, inclusive Interlocutores de Educação Ambiental; Professores das redes estadual e municipal; Coordenadores de Gestão Pedagógica, Coordenadores de Gestão Pedagógica Geral, Coordenadores de Gestão Pedagógica por Área de Conhecimento, Diretores Escolares/Diretor de Escola e Vice-Diretor Escolar.

● Data: 21 de maio de 2024 (Terça-feira), das 14h às 15h30.

● Mais informações: Para assistir a live que aconteceu no dia 21 de maio, sobre Preservação da qualidade das águas do Programa Alfabetização Ambiental acesse o link: [https://www.youtube.com/watch?v=jUf7RfD9Jlg&t=4292s.](https://www.youtube.com/watch?v=jUf7RfD9Jlg&t=4292s)

O conteúdo pedagógico está disponível no link da Fundação Florestal: [https://fflorestal.sp.gov.br/ummanguenomeuquintal/#caderno-do-educador.](https://fflorestal.sp.gov.br/ummanguenomeuquintal/#caderno-do-educador)

### **4. Programa de Desenvolvimento de Liderança (PDL): Curso 2 – 1ª Edição/2024.**

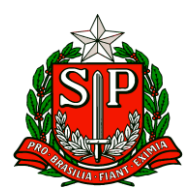

- Ação: As atividades deverão ser realizadas até 31/07/2024.
- Formato: EaD, no AVA-EFAPE.
- Status: Em andamento. Público-alvo: Servidores da SEDUC-SP, integrantes do Quadro do Magistério (QM) e do Quadro da Secretaria da Educação (QSE). ● Data: Até 31/07/2024.

● Mais informações: [https://efape.educacao.sp.gov.br/acao-formacao/programa-de](https://efape.educacao.sp.gov.br/acao-formacao/programa-de-desenvolvimento-de-lideranca-pdlcurso-2-1a-edicao-2024/)[desenvolvimento-de-lideranca-pdlcurso-2-1a-edicao-2024/](https://efape.educacao.sp.gov.br/acao-formacao/programa-de-desenvolvimento-de-lideranca-pdlcurso-2-1a-edicao-2024/)

### **5. Curso da Educação Integral ao Ensino Integral – 2ª Edição/2023.**

- Ação: Curso prorrogado até 30/05/2024.
- Formato: EaD, no AVA-EFAPE.
- Status: Em andamento.
- Público-alvo:

● SEDUC-SP: Aos servidores do Quadro do Magistério (QM), do Quadro de Apoio Escolar (QAE) e do Quadro da Secretaria da Educação (QSE);

● Municípios: Aos profissionais das redes municipais de ensino do estado de São Paulo, exceto o secretário de escola.

- Data: Término até 30/05/2024.
- Mais informações: [https://efape.educacao.sp.gov.br/acao-formacao/da-educacao](https://efape.educacao.sp.gov.br/acao-formacao/da-educacao-integral-ao-ensino-integral-2a-edicao-2023/)[integral-ao-ensino-integral-2a-edicao-2023/](https://efape.educacao.sp.gov.br/acao-formacao/da-educacao-integral-ao-ensino-integral-2a-edicao-2023/)

### **6. Curso Storytelling e o Percurso do Herói em Aulas e Cursos – 1ª Edição/2024**.

- Ação: Inscrições de 04/04 a 01/07/2024.
- Formato: EaD, no AVA-EFAPE.
- Status: Em andamento.
- Público-alvo: Servidores da SEDUC-SP integrantes do Quadro do Magistério (QM) e Servidores da EFAPE.
- Data: Até 01/07/2024.
- Mais informações:

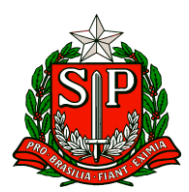

[https://efape.educacao.sp.gov.br/acao-formacao/storytelling-e-o-percurso-doheroi](https://efape.educacao.sp.gov.br/acao-formacao/storytelling-e-o-percurso-doheroi-em-aulas-e-cursos-1a-edicao-2024/)[em-aulas-e-cursos-1a-edicao-2024/.](https://efape.educacao.sp.gov.br/acao-formacao/storytelling-e-o-percurso-doheroi-em-aulas-e-cursos-1a-edicao-2024/)

### **7. Atendimento ao pesquisador externo – FFLCH-USP**.

• Ação: Divulgação do formulário para coleta de dados para pesquisa: "Práticas de ensino de Literatura africana e negro-brasileira na escola: caminhos e possibilidades para valorização das diferenças"

- Formato: Formulário Google Doc
- Status: Em andamento.
- Público-alvo: Professores das escolas de São Bernardo do Campo de São Caetano do Sul.
- Período de Realização: 27/05 a 30/06/2024

• Mais informações: A EFAPE apoia alunos de pós-graduação, universidades, grupos de pesquisas e instituições interessadas em realizar pesquisas junto à rede estadual de ensino, com garantias de socialização dos resultados obtidos, com vistas a estimular reflexões e indicar possibilidades de melhoria na qualidade da formação de estudantes e educadores.

Nesse sentido, solicita à Diretoria de Ensino de São Bernardo do Campo que divulgue às escolas das cidades de São Bernardo do Campo e São Caetano do Sul o link da presente pesquisa para seus professores. Link:<https://forms.gle/YAouMkXxxRygfQsh6>

**8. Programa Multiplica SP # Professores 2024** – Inscrições para Professor Multiplicador.

● Ação: Divulgação do período de Inscrição para atuar como Professor Multiplicador na 2ºEdição/2024 do Programa Multiplica SP #Professores.

- Formato: via Secretaria Digital Escolar (SED).
- Status: em andamento.

● Público-alvo: todos os professores em exercício em sala de aula (SEDUC-SP). ● Data: 15 de maio de 2024 até 07 de junho de 2024.

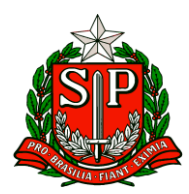

● Mais informações: Para acessar Resolução e cronograma do Processo seletivo para atuar como Professor Multiplicador, acesse <https://multiplicasp.educacao.sp.gov.br/professores/>

### **9. Programa Multiplica SP # Professores 2024 – Realização das avaliações no CMSP.**

● Ação: Divulgação do período para realização das avaliações na Plataforma CMSP para todos os Professores que estão participando do processo seletivo para atuar como Professor Multiplicador na 2ºEdição/2024 do Programa Multiplica SP #Professores.

- Formato: remoto, via cmspweb.ip.tv.
- Status: em andamento.
- Público-alvo: todos os professores que se inscreveram para atuar como Professor Multiplicador na 2ºEdição/2024 do Programa Multiplica SP #Professores de 2024.
- Data: 16 de maio de 2024 até 09 de junho de 2024.
- Mais informações: Acessar o tutorial de como realizar a avaliação na plataforma CMSP.

# **10. Programa Multiplica SP #Diretores 2ª Edição/2024 e #Coordenadores 1 ª Edição/2024**.

- Ação: Os Diretores e Coordenadores que foram indicados pelos Dirigentes e, que receberam email/contato da EFAPE, confirmando a participação como Multiplicadores, terão até o dia 31/05/24 para realizar o aceite na SED.
- Formato: via Secretaria Digital Escolar (SED).
- Status: Em andamento.
- Público-alvo: Diretores e Coordenadores indicados como Multiplicadores.
- Data: Término até 31/05/2024.
- Mais informações: <https://multiplicasp.educacao.sp.gov.br/diretores/> <https://multiplicasp.educacao.sp.gov.br/coordenadores/>

**11. Live orientação XII Concurso de Redação do Hospital de Amor – "Infecção e câncer: Cuide, previna e combata"**.

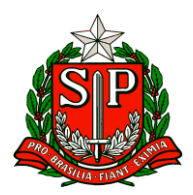

● Ação: Divulgação da live com orientações sobre o tema do XII Concurso de Redação do Hospital de Amor.

- Formato: remoto, via CMSP Canal Gestão e Canal Grêmio Estudantil.
- Status: a ser realizado em breve.
- Data: 04/06/2024, às 10h.
- Público-alvo: Diretorias de Ensino, Unidades Escolares e Grêmio Estudantil.

● Mais informações: O XII Concurso de Redação é promovido pelo NEC – Núcleo de Educação em Câncer do Hospital de Amor e Secretaria da Educação do Estado de São Paulo, por meio do Acordo de Cooperação assinado entre a SEDUC-SP e a Fundação Pio XII/Hospital de Amor.

O intuito é que, por meio do desenvolvimento deste projeto, os(as) estudantes possam apresentar como foco, a relação existente entre alguns tipos de infecções e o câncer, se apropriar desse conhecimento e identificar formas de prevenção.

O tema do concurso é **"Infecção e câncer: cuide, previna e combata"**.

Mais informações estão disponíveis no site:

<http://www.escoladeformacao.sp.gov.br/portais/Default.aspx?tabid=9380>

### **ESE – Equipe de Supervisão Escolar**

### <span id="page-11-0"></span>ESE – EQUIPE DE SUPERVISÃO ESCOLAR

### **I. SAGESP / SAINTER – SUBSECRETARIA DE ACOMPANHAMENTO DA GRANDE SÃO PAULO E INTERIOR COMUNICADO EXTERNO CONJUNTO SUBSECRETARIA /EPP - Escritório de Planejamento e Projetos - 2024 – Nº 140**

1. PRÊMIO CIÊNCIA PARA TODOS: INSCRIÇÕES ABERTAS APENAS ATÉ DIA 03 DE JUNHO – PEDIDO DE DIVULGAÇÃO Interessado: Dirigentes Regionais de Ensino Caros(as) Dirigentes, Solicitamos, por gentileza, a divulgação junto às escolas de sua circunscrição do "Prêmio Ciência para Todos", parceria da FAPESP com a Fundação Roberto Marinho/Futura, já em sua 3ª edição, cujo tema é "Um mundo melhor para todos". As inscrições estão abertas apenas até o dia 03 de junho pelo site [https://seesp](https://seesp-my.sharepoint.com/personal/maria_brandt_educacao_sp_gov_br/Documents/Downloads/futura.frm.org.br/cienciaparatodos)[my.sharepoint.com/personal/maria\\_brandt\\_educacao\\_sp\\_gov\\_br/Documents/Downlo](https://seesp-my.sharepoint.com/personal/maria_brandt_educacao_sp_gov_br/Documents/Downloads/futura.frm.org.br/cienciaparatodos)

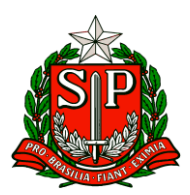

[ads/futura.frm.org.br/cienciaparatodos](https://seesp-my.sharepoint.com/personal/maria_brandt_educacao_sp_gov_br/Documents/Downloads/futura.frm.org.br/cienciaparatodos) para professores(as) que representarão suas turmas de estudantes dos anos finais do ensino fundamental e do ensino médio da rede pública do Estado de São Paulo A premiação seleciona projetos de todas as áreas do conhecimento que utilizem métodos da ciência para propor soluções de problemas concretos, relacionados aos 17 Objetivos de Desenvolvimento Sustentável (ODS) da Organização das Nações Unidas (ONU). É importante lembrar que a SEDUC é parceira da FAPESP no PROEDUCA, programa que financia projetos de pesquisa acadêmica aplicada à educação pública básica, que em breve lançará seu 3º Edital. Vários projetos financiados pelo edital de 2022 estão aplicando metodologias de investigação científica junto a nossos alunos.

### **II. COPED – COORDENADORIA PEDAGÓGICA COMUNICADO EXTERNO CONJUNTO SUBSECRETARIA / COPED - 2024 – Nº 141 São Paulo, 29 de maio de 2024**

### **1. Apoio na adesão ao Programa Ensino Integral 2025**

Para cumprimento do Artigo 6° da PORTARIA GSE/COPED/CISE/CITEM Nº 1, DE 10 DE MAIO DE 2024, segue pasta para acessar sugestões e materiais de comunicação do PEI: Comunicação da Adesão PEI.

### **2. Prorrogação de Prazo – Consulta: oferta de Qualificação Profissional para Educação de Jovens e Adultos – EJA no Ensino Médio**

Conforme publicado no Boletim Semanal Subsecretaria nº 19, de 17-05-2024, a Secretaria da Educação - SEDUC, por meio da Coordenadoria Pedagógica - COPED, abriu consulta às escolas da rede pública estadual quanto à oferta de Qualificação Profissional para a Educação de Jovens e Adultos - EJA no Ensino Médio de presença obrigatória, por meio dos Itinerários Formativos.

Lembramos que: - Os cursos serão semestrais e de curta duração (75 horas), sendo desenvolvidos em 05 aulas semanais e presenciais, por termo, com a presença de professores qualificados da instituição contratada.

- Os cursos não são sequenciais, podendo ser escolhidos de forma independente semestre a semestre.

- Caso a escola indique o interesse em oferecer a Qualificação Profissional, isto não implica que esteja realizando a adesão, visto que atualmente estamos na etapa de levantamento de dados e consulta com as Instituições parceiras.

O prazo para manifestação de interesse em aderir a este Itinerário Formativo, por meio do preenchimento do formulário disponível no link [https://docs.google.com/forms/d/e/1FAIpQLSegNYjZiqydwGI4vhpNDQiF91UuFoXHKP2](https://docs.google.com/forms/d/e/1FAIpQLSegNYjZiqydwGI4vhpNDQiF91UuFoXHKP2Gd7XjEbR64ed3UQ/viewform) [Gd7XjEbR64ed3UQ/viewform](https://docs.google.com/forms/d/e/1FAIpQLSegNYjZiqydwGI4vhpNDQiF91UuFoXHKP2Gd7XjEbR64ed3UQ/viewform), foi prorrogado até o dia 07/06/2024.

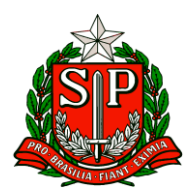

O processo de consulta é importante para que a SEDUC possa realizar a parceria com as Instituições, analisar os cursos ofertados e a abrangência do atendimento.

### **3. Prova Paulista – 2º Bimestre de 2024**

A Prova Paulista acompanha o desenvolvimento do currículo, em todas as áreas, apoiando os professores na identificação mais precisa dos conteúdos que os estudantes aprenderam ao longo do bimestre, pela aplicação de instrumentos padronizados.

A avaliação é voltada aos estudantes do 5º ano do ensino fundamental até a 3ª série do ensino médio, e terá como referencial os conteúdos curriculares do Material Digital, que podem ser aferidos por itens de múltipla escolha. Como de costume, a Prova será realizada no aplicativo do Centro de Mídias da Educação de São Paulo - CMSP ou em sua versão web por meio do link https://cmspweb.ip.tv/.

O estudante deve acessar o CMSP com seu login e senha habituais (da SED). Ao entrar na turma, basta clicar em "Prova Paulista".

A Prova Paulista do 2º bimestre contará com questões com gabarito único e com gabarito múltiplo, ou seja, podendo apresentar mais de uma alternativa correta de resposta, ampliando as possibilidades de mobilização dos conhecimentos, pelos estudantes, para resolver as tarefas de leitura e raciocínio propostas. Com isso, sugerimos que orientem os estudantes para que respondam com bastante atenção a todas as questões. Ademais, para esta edição da avaliação, além dos componentes curriculares da Formação Geral Básica, os estudantes do ensino médio também realizarão as provas dos Itinerários Formativos, de acordo com a sua opção e matrícula. Para tanto, é de extrema importância que os registros de matrícula estejam atualizados.

Aos estudantes da 2<sup>ª</sup> série do ensino médio, em específico, matriculados em curso técnico, serão contemplados, também, com a Prova Paulista do Itinerário de Formação Técnica Profissional.

Com a finalidade de orientar e padronizar os procedimentos de aplicação, encaminhamos o link das *'Instruções para aplicação'* da Prova Paulista. Cronograma de aplicação da Prova Paulista do 2º bimestre:

A aplicação da Prova Paulista do 2º bimestre de 2024 ocorrerá no período de 17 a 24 de junho de 2024. Para casos de eventual intercorrência durante o período de aplicação regular, os dias 25 e 26 poderão ser utilizados para repescagem, conforme abaixo:

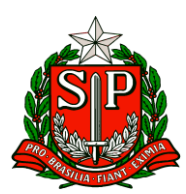

Governo do Estado de São Paulo

Secretaria de Estado da Educação

Diretoria de Ensino – Região de Carapicuíba

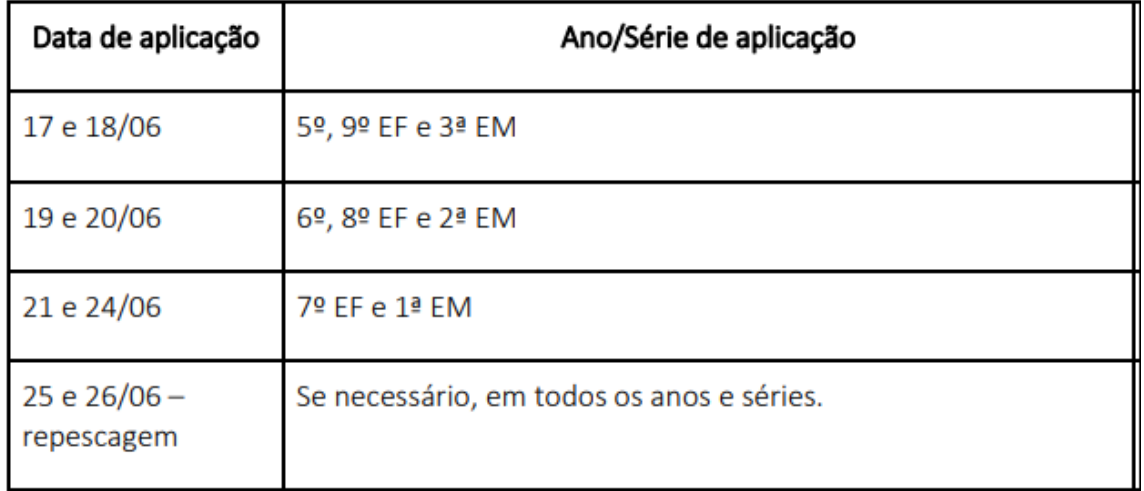

O detalhamento da composição das provas encontra-se disponível no link[: 'composição'](https://drive.google.com/file/d/1EoIAL1h1kytELA_pmqErtMW7GqTTXqc7/view?usp=sharing)

### **EDUCAÇÃO ESPECIAL**

A aplicação das provas digitais aos estudantes elegíveis da Educação Especial seguirá o mesmo cronograma. Para a realização dessas provas é necessário disponibilizar as acessibilidades de acordo com a necessidade educacional dos estudantes, respeitandose as especificidades de cada um, com a adoção das mesmas estratégias utilizadas em sala de aula, bem como os apoios, recursos e serviços já ofertados aos estudantes elegíveis aos serviços da Educação Especial.

Ressalta-se que é essencial a permanência do professor especializado que já atende aos estudantes elegíveis aos serviços da Educação Especial. Nesse sentido, cabe à Equipe de Educação Especial das Diretorias de Ensino atuar em colaboração com os professores especializados e a equipe gestora das unidades escolares, na antecipação das ações e adoção de estratégias que apoiarão esses estudantes na realização das avaliações, incluindo a disponibilização de espaço e equipamentos adequados.

As provas devem ter acessibilidades de acordo com a necessidade educacional do estudante, respeitando-se as seguintes especificidades:

**A. Estudante com Deficiência Visual** • ledor;• escriba.

**B. Estudante com Baixa Visão** • ledor; • escriba; • uso de tablet - ampliação ou outros equipamentos adequados.

**C. Estudante com Surdez/Deficiência Auditiva** • apoio do professor intérprete, na tradução e interpretação na Língua Brasileira de Sinais - LIBRAS.

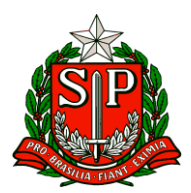

**D. Estudante com Deficiência Física**: • ledor; • escriba; • uso de tablet - ampliação ou outros equipamentos adequados.

**E. Estudante com Deficiência Intelectual e TEA**: • seguir o proposto para a sala em que está inserido, no entanto esses estudantes precisam de apoio individualizado para compreensão das comandas e tempo maior para a realização da prova.

O professor especializado que acompanha o estudante poderá oferecer esse apoio individualizado.

Devolutiva de resultados A devolutiva de resultados da Prova Paulista será disponibilizada pelo Painel Escola Total [https://escolatotal.educacao.sp.gov.br/,](https://escolatotal.educacao.sp.gov.br/) logo após o término das aplicações.

Ainda após o término das aplicações, serão disponibilizados na Intranet - Espaço do Servidor (Biblioteca COPED) os arquivos em PDF da Prova, com seus respectivos gabaritos, além dos itens comentados, oferecendo mais um subsídio para a análise e intervenção pedagógica a partir da avaliação. Considerando o regime de colaboração entre o estado e os municípios, os arquivos em PDF podem ser oferecidos para as redes municipais de educação de cidades de sua circunscrição que eventualmente solicitarem tais materiais. Ressaltamos a importância das avaliações processuais, pois seus indicadores subsidiam as correções de rumo, o planejamento de ações pedagógicas interventivas e imediatas ao desenvolvimento da aprendizagem e ao aprimoramento das aulas. Para tanto, a mobilização e o engajamento de todos os estudantes são fundamentais para que estabeleçamos novo ciclo orientado à qualidade educacional oferecida em nossa rede. Permanecemos à disposição das Diretorias de Ensino, nos seguintes canais:

• dúvidas e esclarecimentos sobre a Prova Paulista - [prova.paulista@educacao.sp.gov.br](mailto:prova.paulista@educacao.sp.gov.br)

• sobre o Itinerário de Formação Técnica Profissional – [educacaoprofissional@educacao.sp.gov.br](mailto:educacaoprofissional@educacao.sp.gov.br) favor definir o assunto como "Prova Paulista".

• sobre Educação Especial - [coped.demod.cape@educacao.sp.gov.br](mailto:coped.demod.cape@educacao.sp.gov.br)

• questões ligadas ao acesso da ferramenta de aplicação - Portal de Atendimento SEDUC.

### **4. Campanha Gestação Sem Evasão**

O trabalho com a inclusão educacional visa levar, para aprendizagem em sala de aula, o exercício da cidadania relacionada com projeto de vida, ações que respeitem e

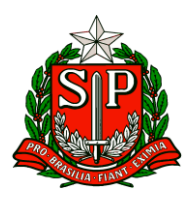

promovam os direitos humanos, valorização da diversidade de indivíduos e de grupos sociais, seus saberes, identidades, culturas e potencialidades, sem preconceitos de qualquer natureza. Nesse sentido, o CINC está desenvolvendo uma campanha chamada "Gestação Sem Evasão" que, a partir da perspectiva da inclusão educacional com equidade, busca a prevenção da evasão escolar de estudantes gestantes e estudantes em puerpério, além de apoiar a promoção de um ambiente escolar inclusivo e acolhedor, articulando o tema da gravidez na escola.

A evasão escolar entre gestantes é uma questão multifacetada que afeta não apenas o desenvolvimento educacional das jovens mães, como também o futuro de seus filhos. A falta de acesso à educação durante a gravidez pode resultar em uma série de consequências negativas, incluindo a interrupção do ciclo de pobreza, o aumento do risco de abandono escolar precoce para seus filhos, e a redução das oportunidades de emprego e crescimento econômico para as próprias mães. Nesse sentido, como etapa inicial dessa mobilização da rede, para a realização de um panorama, solicitamos, às unidades escolares, o preenchimento de um formulário para identificação das estudantes gestantes da rede estadual paulista, de todas as idades, inclusive as inseridas na EJA. As questões apresentadas referem-se a Diretoria Regional de Ensino, o município de residência, escola, nome da estudante gestante, data de nascimento, número do R.A., número do Cartão SUS (informação não obrigatória), se realiza Pré-Natal, data provável do parto, se possui acesso à internet em casa e dados da pessoa responsável pelo preenchimento do formulário. O formulário está disponível em: <https://forms.office.com/r/ggnx7bd0eg>

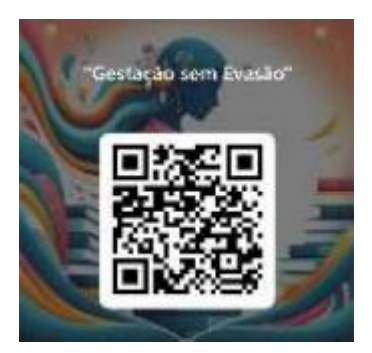

### **5. DIVULGAÇÕES – EQUIPE OMASP**

### 1. **Olimpíada Brasileira de Geografia**

Comunicamos que as inscrições para a Olimpíada Brasileira de Geografia estão abertas até o dia 20 de junho de 2024, e até dia 31 de maio é possível inscrever a equipe com um desconto.

A OBG conta com uma fase nacional, composta de 4 etapas, e uma fase internacional.

As três primeiras etapas são estaduais e on-line, enquanto a quarta fase é presencial com as equipes classificadas por estado. As questões versam sobre temas relacionados

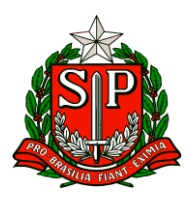

à Geografia Geral, Cartografia e o uso de Geotecnologias. A fase internacional da OBG leva os estudantes, que tiveram o melhor desempenho na fase presencial, para a International Geoghraphy Olympiad – iGeo - ressaltando que esses alunos também serão submetidos a exame de proficiência em Língua Inglesa.

Esta iniciativa, que valoriza a ciência geográfica na escola e estimula o interesse de alunos e professores em desenvolver suas habilidades em análises e interpretações dos fenômenos geográfico, é formada por uma equipe de professores de várias instituições de ensino superior brasileiras, sob a coordenação do Prof. Dr. Clibson Alves dos Santos e o Prof. Dr. Paulo Henrique de Souza, do Curso de Geografia/Instituto de Ciências da Natureza/UNIFAL-MG) e do Prof. Dr. Raul Reis Amorim, do Instituto de Geociências/UNICAMP, tendo ainda colaboração da Profª. Dra. Gabrielle Cifelli, professora na FATEC Barueri e Itu-SP. *Para as escolas públicas, a inscrição por equipe custa, até o dia 31 de maio, 45 reais e, até o dia 20 de junho, 55 reais.* 

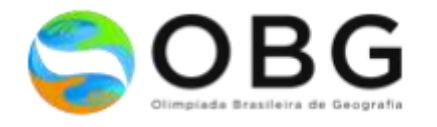

Os professores orientadores são responsáveis pela inscrição da equipe na OBG. Essas e outras informações podem ser encontradas no site oficial:<https://obgeografia.com.br/>

### 2. **11ª Edição-Programa Solve for Tomorrow Brasil**

O Solve for Tomorrow é uma iniciativa global de Cidadania Corporativa da Samsung, que já acontece em mais de 60 países. Realizado no Brasil desde 2014, com coordenação geral do Cenpec, conta com a parceria da UNESCO, Todos pela Educação, OEI e Consed. O programa, de abrangência nacional, busca estimular e divulgar projetos de investigação e experimentação científica e/ou tecnológica desenvolvidos por estudantes do Ensino Médio de escolas públicas. Desde que começou, o programa já envolveu mais de 173 mil estudantes, 36 mil professores, 6.000 escolas públicas e recebeu mais de 14 mil inscrições. Podem ser inscritos projetos de investigação e experimentação cientifica e/ou tecnológica desenvolvidos por estudantes do Ensino Médio de escolas públicas. Os projetos devem ser orientados por professores(as) que lecionam disciplinas das áreas de Ciência da Natureza e da Matemática e suas Tecnologias, como Matemática, Biologia, Física, Química e outras relacionadas (Biotecnologia, Robótica, Eletrônica). Etapa: Inscrição As inscrições devem ser feitas pelos Professores na condição de orientadores do(s) Projeto(s) e representantes de sua(s) Equipes(s), das 14h00 do dia 08/04/2024 até às 23h59 do dia 10/07/2024, por meio do site, conforme segue:

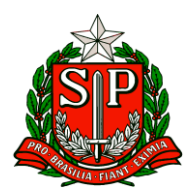

[https://solvefortomorrowbrasil.com.br/arquivo/43668/regulamentoaprovado-solve](https://solvefortomorrowbrasil.com.br/arquivo/43668/regulamentoaprovado-solve-for-tomorrow-2024.pdf)[for-tomorrow-2024.pdf.](https://solvefortomorrowbrasil.com.br/arquivo/43668/regulamentoaprovado-solve-for-tomorrow-2024.pdf)

### **6. Plataforma EducationFirst**

Para apoiar na solução rápida das dúvidas sobre a Plataforma EF, disponível do 8º ano do Ensino Fundamental a 3ª série do Ensino Médio, o Grupo de Trabalho de Língua Inglesa, do time de Plataformas Educacionais da Coordenadoria Pedagógica (COPED), criou um FAQ para consulta de todos, que está disponível no link: <https://bit.ly/faqseducef>

ou

[https://docs.google.com/document/d/1Cb7\\_gtnlNgiAw0usy8ONXBSCTTCApgZ5/edit?u](https://docs.google.com/document/d/1Cb7_gtnlNgiAw0usy8ONXBSCTTCApgZ5/edit?usp=sharing&ouid=114095346225965837596&rtpof=true&sd=true) [sp=sharing&ouid=114095346225965837596&rtpof=true&sd=true](https://docs.google.com/document/d/1Cb7_gtnlNgiAw0usy8ONXBSCTTCApgZ5/edit?usp=sharing&ouid=114095346225965837596&rtpof=true&sd=true)

### **7. Reunião on-line - Grêmio Estudantil**

No intuito de oferecer suporte aos Pontos Focais do Grêmio Estudantil Paulista nas Diretorias de Ensino, faremos no dia 06 de junho de 2024, próxima quinta-feira, a nossa segunda reunião de alinhamento online.

Horários e Links: 1º Horário - Destinado às diretorias de ensino do POLO 1 ao POLO 8

### 10h às 11h30min

Link: Polo 1 ao 8 - clique [https://teams.microsoft.com/l/meetup](https://teams.microsoft.com/l/meetup-join/19%3ameeting_ZTIwNDI2NTItNmViZi00YzhlLWEwODYtYmRiMmIwNDcyNjQ4%40thread.v2/0?context=%7b%22Tid%22%3a%2216b87798-4517-442c-9200-ce1cca93259c%22%2c%22Oid%22%3a%22b0b4d42f-8edf-4558-b3dd-9433cbae3f00%22%7d)[join/19%3ameeting\\_ZTIwNDI2NTItNmViZi00YzhlLWEwODYtYmRiMmIwNDcyNjQ4%40t](https://teams.microsoft.com/l/meetup-join/19%3ameeting_ZTIwNDI2NTItNmViZi00YzhlLWEwODYtYmRiMmIwNDcyNjQ4%40thread.v2/0?context=%7b%22Tid%22%3a%2216b87798-4517-442c-9200-ce1cca93259c%22%2c%22Oid%22%3a%22b0b4d42f-8edf-4558-b3dd-9433cbae3f00%22%7d) [hread.v2/0?context=%7b%22Tid%22%3a%2216b87798-4517-442c-9200](https://teams.microsoft.com/l/meetup-join/19%3ameeting_ZTIwNDI2NTItNmViZi00YzhlLWEwODYtYmRiMmIwNDcyNjQ4%40thread.v2/0?context=%7b%22Tid%22%3a%2216b87798-4517-442c-9200-ce1cca93259c%22%2c%22Oid%22%3a%22b0b4d42f-8edf-4558-b3dd-9433cbae3f00%22%7d) [ce1cca93259c%22%2c%22Oid%22%3a%22b0b4d42f-8edf-4558-b3dd-](https://teams.microsoft.com/l/meetup-join/19%3ameeting_ZTIwNDI2NTItNmViZi00YzhlLWEwODYtYmRiMmIwNDcyNjQ4%40thread.v2/0?context=%7b%22Tid%22%3a%2216b87798-4517-442c-9200-ce1cca93259c%22%2c%22Oid%22%3a%22b0b4d42f-8edf-4558-b3dd-9433cbae3f00%22%7d)[9433cbae3f00%22%7d](https://teams.microsoft.com/l/meetup-join/19%3ameeting_ZTIwNDI2NTItNmViZi00YzhlLWEwODYtYmRiMmIwNDcyNjQ4%40thread.v2/0?context=%7b%22Tid%22%3a%2216b87798-4517-442c-9200-ce1cca93259c%22%2c%22Oid%22%3a%22b0b4d42f-8edf-4558-b3dd-9433cbae3f00%22%7d)

2º Horário - Destinado às diretorias de ensino do POLO 9 ao POLO 16 14h às 15h30min.

Link: Polo 9 ao 16 - clique [https://teams.microsoft.com/l/meetup](https://teams.microsoft.com/l/meetup-join/19%3ameeting_ZjE1NmNkNDMtMGQwNi00OWM5LWE0NTQtNmFiOGM3NjkwNWM2%40thread.v2/0?context=%7b%22Tid%22%3a%2216b87798-4517-442c-9200-ce1cca93259c%22%2c%22Oid%22%3a%22b0b4d42f-8edf-4558-b3dd-9433cbae3f00%22%7d)[join/19%3ameeting\\_ZjE1NmNkNDMtMGQwNi00OWM5LWE0NTQtNmFiOGM3NjkwN](https://teams.microsoft.com/l/meetup-join/19%3ameeting_ZjE1NmNkNDMtMGQwNi00OWM5LWE0NTQtNmFiOGM3NjkwNWM2%40thread.v2/0?context=%7b%22Tid%22%3a%2216b87798-4517-442c-9200-ce1cca93259c%22%2c%22Oid%22%3a%22b0b4d42f-8edf-4558-b3dd-9433cbae3f00%22%7d) [WM2%40thread.v2/0?context=%7b%22Tid%22%3a%2216b87798-4517-442c-9200](https://teams.microsoft.com/l/meetup-join/19%3ameeting_ZjE1NmNkNDMtMGQwNi00OWM5LWE0NTQtNmFiOGM3NjkwNWM2%40thread.v2/0?context=%7b%22Tid%22%3a%2216b87798-4517-442c-9200-ce1cca93259c%22%2c%22Oid%22%3a%22b0b4d42f-8edf-4558-b3dd-9433cbae3f00%22%7d) [ce1cca93259c%22%2c%22Oid%22%3a%22b0b4d42f-8edf-4558-b3dd-](https://teams.microsoft.com/l/meetup-join/19%3ameeting_ZjE1NmNkNDMtMGQwNi00OWM5LWE0NTQtNmFiOGM3NjkwNWM2%40thread.v2/0?context=%7b%22Tid%22%3a%2216b87798-4517-442c-9200-ce1cca93259c%22%2c%22Oid%22%3a%22b0b4d42f-8edf-4558-b3dd-9433cbae3f00%22%7d)[9433cbae3f00%22%7d](https://teams.microsoft.com/l/meetup-join/19%3ameeting_ZjE1NmNkNDMtMGQwNi00OWM5LWE0NTQtNmFiOGM3NjkwNWM2%40thread.v2/0?context=%7b%22Tid%22%3a%2216b87798-4517-442c-9200-ce1cca93259c%22%2c%22Oid%22%3a%22b0b4d42f-8edf-4558-b3dd-9433cbae3f00%22%7d)

Caso haja alguma impossibilidade na participação no horário estipulado, por favor, entrem em contato conosco no e-mail: gremio@educacao.sp.gov.br

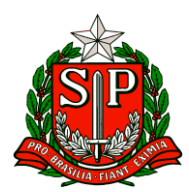

### **8. PRONTOS PARA O MUNDO**

Informamos o cronograma das próximas ações.

JUNHO: • Orientações sobre avaliação on-line de língua inglesa – Plataforma de Inglês da Wizard by Pearson para PEC e Supervisores, nos dias 17 e 18 de junho na EFAPE (aguardar a publicação em Diário Oficial).

• Curso de inglês da Wizard: continuamos com ação de ativação dos alunos até o dia 14 de junho.

• Os diretores receberão por e-mail informações sobre estudantes que estão frequentando as aulas na plataforma e, também, sobre os que podem participar das aulas, mas não estão acessando. Além disso, receberão informações sobre as datas e horários das turmas.

AGOSTO: • Processo Seletivo on-line dos Alunos no mês de agosto, com avaliação de língua inglesa – Plataforma de Inglês da Wizard. • As escolas precisam preencher a pesquisa sobre os equipamentos de informática para aplicação da prova on-line neste link:<https://researchpearson.typeform.com/to/CrFhpCIm>

• Realização da Avaliação on-line de língua inglesa – Plataforma de Inglês da Wizard by Pearson. A avaliação será aplicada em todas as escolas da rede que possuem alunos cursando a formação Wizard by Pearson. Para dúvidas, acessar os canais de comunicação via grupo de WhatsApp (para PEC e Supervisor pontosfocais), Microsoft Teams, e-mail institucional [prontospromundo@educacao.sp.gov.br](mailto:prontospromundo@educacao.sp.gov.br) e, também, para assuntos relacionados à plataforma da Pearson, no site:

[https://ensino.pearson.com.br/fale\\_conosco\\_prontospromundo](https://ensino.pearson.com.br/fale_conosco_prontospromundo)

### **9. Processo Seletivo COPED – Equipe Curricular**

A Coordenadoria Pedagógica – COPED está selecionando Professores de Educação Básica, do Quadro de Magistério (QM), efetivos, interessados em atuar como Técnico Curricular, para, por meio de afastamento, compor equipes do Ensino Fundamental e do Ensino Médio.

Os interessados devem preencher o formulário:

[https://docs.google.com/forms/d/e/1FAIpQLSe65U1j-9MoJjYbt3JxS3eF1tTGDT](https://docs.google.com/forms/d/e/1FAIpQLSe65U1j-9MoJjYbt3JxS3eF1tTGDT-mPaf7Vt68bbdUVvSIw/viewform)[mPaf7Vt68bbdUVvSIw/viewform](https://docs.google.com/forms/d/e/1FAIpQLSe65U1j-9MoJjYbt3JxS3eF1tTGDT-mPaf7Vt68bbdUVvSIw/viewform)

#### **10. Inscrições ENEM**

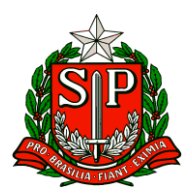

Essa semana iniciou-se mais um passo na jornada de apoio aos estudantes no ingresso ao Ensino Superior. Entre os dias 27 de maio e 07 de junho, teremos o período de inscrições do ENEM 2024. Disponibilizamos tutorial com o passo-a-passo da inscrição, assim o estudante pode acompanhar para garantir que realizou o processo corretamente:

[https://drive.google.com/file/d/1gB\\_l6uFnEvqI2a-](https://drive.google.com/file/d/1gB_l6uFnEvqI2a-JyLnQ_yG28OxjUoEZ/view?usp=sharing)[JyLnQ\\_yG28OxjUoEZ/view?usp=sharing](https://drive.google.com/file/d/1gB_l6uFnEvqI2a-JyLnQ_yG28OxjUoEZ/view?usp=sharing)

Pedimos que ele seja compartilhado com a gestão escolar, professores e estudantes do Ensino Médio e EJA.

Além do tutorial, realizaremos uma live explicando o passo-a-passo, no dia 03/06 às 11h20, com reprise às 16h20 e às 19h.

A transmissão ocorrerá nos canais Gestão, Grêmio Estudantil, 3EM, EJA e Diretoria de Ensino no CMSP. Solicitamos também aos professores de Aceleração para Vestibular para que separem um momento das aulas, realizadas até 07 de junho, para apoio aos estudantes na realização da inscrição no ENEM 2024. Alguns lembretes sobre o processo:

● Caso o estudante tenha pedido a isenção da taxa de inscrição e teve seu pedido aprovado, ele ainda assim precisa realizar a inscrição. A presença dele só será permitida na prova se a inscrição for finalizada.

● Caso o estudante tenha pedido a isenção da taxa de inscrição e teve seu pedido negado por algum motivo, ele ainda pode realizar a inscrição. Ao final da inscrição, o sistema irá gerar o boleto no valor de R\$85,00 que deve ser pago até dia 12 de junho.

● Caso o estudante tenha decidido realizar a prova, mas não fez o pedido de isenção, ele pode realizar a inscrição. Ao final do formulário, o sistema irá gerar o boleto no valor de R\$85,00 que deve ser pago até dia 12 de junho.